# **List comprehensions**

UW CSE 140 Winter 2014

# **Ways to express a list**

- 1. Explicitly write the whole thing: **squares = [0, 1, 4, 9, 16, 25, 36, 49, 64, 81, 100]**
- 2. Write a loop to create it: **squares = [] for i in range(11): squares.append(i\*i)**
- 3. Write a list comprehension: **squares = [i\*i for i in range(11)]**

A list comprehension is a concise description of a list A list comprehension is shorthand for a loop

# **Mathematical notation**

Let I be the integers

- $\{x : x \in I \text{ and } x = x^2\}$  is the set  $\{0, 1\}$
- $\{x : x \in I \text{ and } x > 0 \}$  is the set of all positive integers
- $\{x^2: x \in I \text{ and } 0 \le x < 10 \text{ and prime}(x)\}$ expression variable domain condition

### Python notation:

•  $\{x^*x \text{ for } x \text{ in } \text{range}(10) \text{ if } \text{prime}(x)\}$  $exp$ ression variable domain condition  $3<sup>3</sup>$ 

## **Two ways to convert Centigrade to Fahrenheit**

**ctemps = [17.1, 22.3, 18.4, 19.1]**

```
With a loop:
```

```
ftemps = []
for c in ctemps:
   f = celsius_to_farenheit(c)
   ftemps.append(f)
```
With a list comprehension:

**ftemps = [celsius\_to\_farenheit(c) for c in ctemps]**

The comprehension is usually shorter, more readable, and more efficient

# **Syntax of a comprehension**

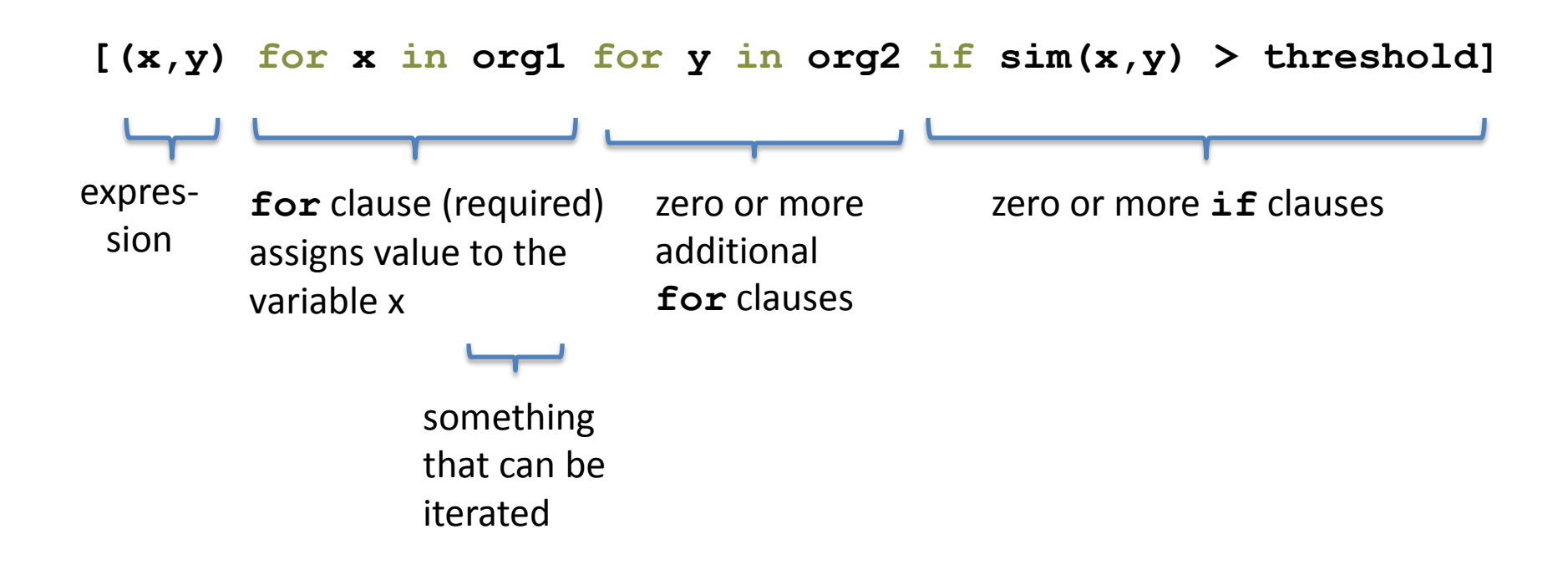

# **Semantics of a comprehension**

**[(x,y) for x in org1 for y in org2 if sim(x,y) > threshold]**

```
result = []
for x in org1:
  for y in org2:
     if sim(x,y) > threshold:
      result.append( (x,y) )
… use result …
```
# **Types of comprehension**

List

**[ i\*2 for i in range(3) ]** Set

**{ i\*2 for i in range(3)}**

**Dictionary** 

d = {*key*: *value* for *item* in *sequence …*}

**{ i: i\*2 for i in range(3)}**

### **Preparing names for alphabetization**

Goal: convert "firstname lastname" to "lastname, firstname"

```
names = ["Isaac Newton", "Albert Einstein", "Niels Bohr", "Marie Curie", 
"Charles Darwin", "Louis Pasteur", "Galileo Galilei", "Margaret Mead"]
```
#### With a loop:

```
result = []
for name in names:
  split name = name.split(" "')last name first = split name[1] + ", " + split name[0]result.append(last_name_first)
```
#### With a list comprehension:

```
split_names = [name.split(" ") for name in names]
last names first = [\text{sn}[1] + ", " + \text{sn}[0] for \text{sn} in \text{split} names]
# Bonus: last_names = [split_name[1] for split_name in split_names]
```
Another idea: write a function, then use the function in a comprehension

## **Cubes of the first 10 natural numbers**

Goal:

Produce: [0, 1, 8, 27, 64, 125, 216, 343, 512, 729]

With a loop: **cubes = [] for x in range(10): cubes.append(x\*\*3)** 

With a list comprehension: **cubes = [x\*\*3 for x in range(10)]**

# **Powers of 2, 2<sup>0</sup> through 2<sup>10</sup>**

Goal: [1, 2, 4, 8, 16, 32, 64, 128, 256, 512, 1024]

### **[2\*\*i for i in range(11)]**

# **Even elements of a list**

Goal: Given an input list **nums**, produce a list of the even numbers in **nums**

**nums = [3, 1, 4, 1, 5, 9, 2, 6, 5]**  $\Rightarrow$  [4, 2, 6]

**[num for num in nums if num % 2 == 0]**

# **Gene sequence similarity**

Goal: Find all similar pairs of genome sequences (one sequence from org1, one from org2)

**org1 = ["ACGTTTCA", "AGGCCTTA", "AAAACCTG"] org2 = ["AGCTTTGA", "GCCGGAAT", "GCTACTGA"]** "Similar" means: similarity(seq1, seq2) > threshold **def similarity(sequence1, sequence2) """Return a number representing the similarity score between the two arguments"""**

**[(s1,s2) for s1 in org1 for s2 in org2 if similarity(s1,s2) > threshold]**

 **...**

# **All above-average 2-die rolls**

Result list should be a list of 2-tuples:  $[(2, 6), (3, 5), (3, 6), (4, 4), (4, 5), (4, 6), (5, 3), (5, 4),$ (5, 5), (5, 6), (6, 2), (6, 3), (6, 4), (6, 5), (6, 6)]

**[(r1, r2) for r1 in [1,2,3,4,5,6] for r2 in [1,2,3,4,5,6] if r1 + r2 > 7]**

**OR**

**[(r1, r2) for r1 in range(1, 7) for r2 in range(8-r1, 7)]**

# **Get more practice**

- Use comprehensions where appropriate
- Convert loops to comprehensions
- Convert comprehensions to loops